Author: Andrew Sandler and Drue Miller August 12, 2000

# CONTENTS

| Getting Started:                                                               | 3  |
|--------------------------------------------------------------------------------|----|
| Accounts and Contacts<br>Qualifying Retailers and Manufacturers for Membership |    |
| Accounts:                                                                      | 4  |
| Creating a new account                                                         |    |
| Retailer                                                                       |    |
| Manufacturer                                                                   |    |
| Editing an existing account                                                    |    |
| Deleting an account                                                            |    |
| Ship-to Addresses:                                                             | 10 |
| Creating a new ship-to address                                                 |    |
| Editing an existing ship-to address                                            |    |
| Deleting a ship-to address                                                     |    |
| Contacts:                                                                      | 12 |
| Types of Contacts: billing, buyer,                                             |    |
| Creating a new Contact                                                         |    |
| Editing an existing Contact                                                    |    |
| Deleting a Contact                                                             |    |
| Changing a Contact's password                                                  |    |
| Orders:                                                                        | 14 |
| Components of an order:                                                        |    |
| o Delivery instructions                                                        |    |
| o Order notes                                                                  |    |
| o Shipping                                                                     |    |
| o Status                                                                       |    |
| Placing an order                                                               |    |
| Viewing active and closed orders                                               |    |
| Editing an order                                                               |    |
| Canceling a line item/entire order                                             |    |
| Rush orders                                                                    |    |
| Purchase Orders:                                                               | 26 |
| Components of a Purchase Order                                                 |    |
| Viewing active and shipped/canceled POs                                        |    |
| Editing a PO                                                                   |    |
| Canceling a PO                                                                 |    |
| Statements / Invoices:                                                         | 29 |
| Viewing statements and invoices                                                |    |

# **Edgewood Creek Account Administrators:**

Adding new Edgewood Creek account administrators to the system Editing an EC account admin Deleting an EC account admin Changing an EC account admin's password

# **System Tools:**

When, why and how to use them

31

30

# **Getting Started**

# Accounts and Contacts

*Accounts* are the "master" memberships for all EC participants. Every Retailer and Manufacturer has one account. In some cases, a large Retailer may have multiple accounts (e.g., Safeway may have two separate accounts, labeled "Safeway/West Coast" and "Safeway/East Coast", each with its own corporate and billing information).

*Contacts* are the individual people associated with an account. There are several types of Contacts:

o Billing Contact: the person/department who receives invoices from EC o Buyer Contact: the person(s) who make purchases through EC o Non-buyer Contact: additional person(s) who need to have access to the system but do not make purchases

Every account must have at least two Contacts: a billing Contact and a buyer.

*Locations* are the ship-to addresses associated with an account. Every account must have at least one location.

# **Qualifying Retailers and Manufacturers for Membership**

EC selects members based on the following criteria:

### Manufacturers:

o Must be NASFT members o Must provide samples of their product(s) to EC in order to assess quality of product and packaging

### **Retailers:**

o Must belong one of the following categories: Gourmet Retailer, Upscale Grocery, Specialty Store, Mail-Order Catalog, Department Store

# Accounts

# Creating a new account

# **Retailer:**

1. On the "My Accounts" page select the "Add New Retailer" link.

| 는 . ⇒ . ⓒ<br>ack Forward Stop | Refeesh Home Search Favorites History Mail                                                                                                    |
|-------------------------------|----------------------------------------------------------------------------------------------------|
| Edge<br>Wood<br>Creek         | WIN ACCOUNTS   EDIT PACENS / ACCOUNTS   CATALOG   HELP   FLOGOUT                                                                                                    |
| ADMINISTRATIVE TOOL           | My Accounts                                                                                                    |
| Accounts                      |                                                                                                    |
|                               | My.Ratallars                                                                                                    |
|                               | My Manufactures                                                                                                    |
| Add to Accounts               |                                                                                                    |
|                               | Add New Retailer                                                                                                    |
|                               | Add New Manufacturer                                                                                                    |
| Edit Functions                | a contra contra c |
|                               | Edit Order                                                                                                    |
|                               | Edit Accounts/Contacts                                                                                                    |
| Edgewood Creek System         |                                                                                                    |
|                               | EC Contacta                                                                                                    |
|                               | System Tools                                                                                                    |
| ARCH CATALOG                  |                                                                                                    |

2. On the "Create New Retailer Account" page, enter the following information:

| Edit View Favorites Ioo<br>→ → · ③<br># Forward Stop | le Help<br>C A C A C A A A A A A A A A A A A A A A          |
|------------------------------------------------------|-------------------------------------------------------------|
| Edge<br>wood<br>Creek                                | HIN ACCOUNTS WEST ONDERS / ACCOUNTS BOATALOG BHELP, BLOGOUT |
| ADMINISTRATIVE TOOL                                  | My Accounts : Create Retailer Account                       |
| Create Retailer Account                              |                                                             |
| Corporate Information                                |                                                             |
| Account ID Number                                    | 0                                                           |
| Company Name                                         |                                                             |
| Street Address 1                                     |                                                             |
| Street Address 2                                     |                                                             |
| City                                                 |                                                             |
| State                                                | Please Select                                               |
| Zip Code                                             |                                                             |
|                                                      | J                                                           |
| Phone Number                                         |                                                             |
| Fax Number                                           |                                                             |
| Email                                                |                                                             |
| URL                                                  |                                                             |
| Company Type                                         | Please Select                                               |
| if other                                             |                                                             |
|                                                      |                                                             |
| alling Information                                   |                                                             |
| Billing Contact ID Number                            |                                                             |
| Billing Contact First Name                           |                                                             |
| Billing Contact Last Name                            |                                                             |
| Billing Contact Title                                | · · · · · · · · · · · · · · · · · · ·                       |
| Billing Address 1                                    |                                                             |
| Billing Address 2                                    | P                                                           |
| Billing City                                         |                                                             |
| Billing State                                        | Please Select                                               |
| Billing Zip Code                                     |                                                             |
| changedy cover                                       |                                                             |
| Billing Contact Phone Number                         |                                                             |
| Billing Contact Fax Number                           |                                                             |
| Billing Contact Email                                |                                                             |
| Credit Limit                                         | 0                                                           |
| Credit Terms                                         | Please Select                                               |
|                                                      |                                                             |
| Idditional Company Information                       |                                                             |
| "Off Invoice" Discount (%)                           |                                                             |
| Resale Number                                        |                                                             |
| Retailer Class                                       | Please Select                                               |
| 5dgewood Creek Representative                        | Information                                                 |
| EC Acct. Rep.                                        | Ed Wolf                                                     |
|                                                      | Courses Courses                                             |
|                                                      |                                                             |
| ICH CATALOG                                          |                                                             |
| OUCT/BRAND HANUFACTURER                              | KEY INGREDIENT ITEN NUMBER                                  |

#### Corporate Information

- Account ID Number (a unique 5-digit number assigned sequentially, i.e., 00001 -99999. Account managers are responsible for assigning these numbers.)
- Company Name
- Street Address (2 lines), City, State, Zip
- Phone (main number), Fax (main number), Email (general information address, e.g., <u>info@retailer.com</u>), URL (e.g., <u>www.retailer.com</u>)
- Company Type (High Volume, Medium Volume, Low Volume, or Other)

## **Billing Information**

- Billing Contact ID Number (the Account ID Number with a sequential 2-digit appendix, e.g., 00001-01)
- Billing Contact Name (person's name)
- Billing Contact Title
- Billing Address (where invoices are sent may be different from the Street Address under Corporate Information), City, State, Zip
- Phone (that person's direct number), Fax (main number), Email (general information address, e.g., <u>info@retailer.com</u>), URL (e.g., <u>www.retailer.com</u>)
- Credit Limits
- Credit Terms

3. When you have filled in all the relevant information, continue to the confirmation page. If all the information shown is correct, "Okay" the screen to enter the information into the Edgewood Creek system.

## Manufacturer:

1. On the "My Accounts" page select the "Add New Manufacturer" link.

| Edit View Favorites Loc       |                                                              |
|-------------------------------|--------------------------------------------------------------|
| ⊭ . ⇒ . 🙆<br>ack Forward Stop | Betresh Home Search Favorites History Hal                    |
| Edge<br>wood<br>creek         | WIN ACCOUNTS SEDIT CACENES / ACCOUNTS SCATALOG SHELP SLOBOUT |
| ADMINISTRATIVE TOOL           | My Accounts                                                  |
| Accounts                      |                                                              |
|                               | My Retailers                                                 |
|                               | My Manufactures                                              |
| Add to Accounts               |                                                              |
|                               | Add New Retailer                                             |
|                               | Add New Manufacturer                                         |
| Edit Functions                |                                                              |
|                               | Edit Order                                                   |
|                               | Edit Accounts/Contacts                                       |
| Edgewood Creek System         |                                                              |
|                               | EC Contacts                                                  |
|                               | System Tools                                                 |
| ARCH CATALOG                  |                                                              |
|                               | I REFERENCE IN THE REFERENCE                                 |

2. On the "Create New Manufacturer Account" page, enter the following information:

| · → · (                   | Sop Retresh Home Search Favorites History Mail               |
|---------------------------|--------------------------------------------------------------|
| Edge<br>wood<br>Creek     | HY ACCOUNTS WENT ORDERS / ROCOUNTS & CATALOG & HELP & LOGOUT |
| DMINISTRATIVE TOO         | My Accounts : Create Manufacturer Account                    |
| reate Manufacturer Accou  | nt                                                           |
| orporate information      |                                                              |
| Account ID Number         | 0                                                            |
| Company Name              |                                                              |
| Street Address 1          |                                                              |
| Street Address 2          |                                                              |
| City                      |                                                              |
| State                     | Flease Select *                                              |
| Zip Code                  |                                                              |
| Phone Number              |                                                              |
| Fax Number                |                                                              |
| Email                     |                                                              |
| URL                       |                                                              |
| Company Type              | Please Select                                                |
| if other                  |                                                              |
| syment information        |                                                              |
| Payment Method            | Please Select                                                |
| Bank Account #            |                                                              |
| Bank Routing #            |                                                              |
| dditional Company Informa | eon .                                                        |
| Memberships               |                                                              |
|                           |                                                              |
|                           |                                                              |
| Manufacturer Class        | Please Select 💌                                              |
| UPS Ant#                  |                                                              |
| dgewood Creek Represent   | tati ve Information                                          |
| EC Acct. Rep.             | Ed Wolf                                                      |
|                           | CANACEL CONTRACE D                                           |
|                           |                                                              |
| CH CATALOG                | NER KEY INGREDHENT ITEN NUMBER                               |

Corporate Information

- Account ID Number (a unique 5-digit number assigned sequentially, i.e., 00001 -99999. Account managers are responsible for assigning these numbers.)
- Company Name
- Street Address (2 lines), City, State, Zip
- Phone (main number), Fax (main number), Email (general information address, e.g., <u>info@retailer.com</u>), URL (e.g., <u>www.retailer.com</u>)
- Company Type (High Volume, Medium Volume, Low Volume, or Other)

**Payment Information** 

- Payment Method (Check or EFT). All Payments will initially be by check, so you need to inform Manufacturers of that fact
- Bank Account Number
- Bank Routing Number

#### Additional Company Information

- Membership (these would be for professional organizations and trade groups like the CCA, NASFT, etc.)
- Manufacturer Class (currently the state where the manufacturer is located)
- UPS Account Number
- 3. When you have filled in all the relevant information, continue to the confirmation page. If all the information shown is correct, "Okay" the screen to enter the information into the Edgewood Creek system.

## Editing an existing account

There are two ways to edit an existing account:

1. When editing your own accounts (which appear on the "My Retailers" page) just click on the hyperlinked Account Name. At the bottom of the Account Detail page, click the "Edit Account" button.

| wood Creek Administration     | on - Microsoft Internet Explorer<br>[oolsHelp                         |
|-------------------------------|-----------------------------------------------------------------------|
| . → . G                       | p Refeesh Home Search Favorites History Mail                          |
| Edge<br>Wood<br>Creek         | WHY RECOURTS \$ EDIT OF DERIS / RECOURTS \$ ORTALOG \$ HELP \$ LOGOUT |
| ADMINISTRATIVE TOOL           | My Accounts : My Manufacturers : Account Information                  |
| /endor: Cale Tequita (View C  | ument POsj [View Products] [View Contacts]                            |
| fanufacturer Account          |                                                                       |
| Corporate Information         |                                                                       |
| Account Number                | 4                                                                     |
| Company Name                  | Cafe Tequila                                                          |
| Street Address 1              | 55 Test Dr.                                                           |
| Street Address 2              |                                                                       |
| City                          | Santa Barbara                                                         |
| State                         | CA                                                                    |
| Zip Code                      | 93117                                                                 |
| Phone Number                  | 510 225-6223                                                          |
| FaxNumber                     | 415-555-5555                                                          |
| Email                         | test@cafetequilatest.com                                              |
| URL                           | www.cafetequila.com                                                   |
| Company Type                  | Medium Volume                                                         |
| ayment information            |                                                                       |
| Payment Method                | e5                                                                    |
| Bank Account#                 | 00000                                                                 |
| Bank Routing #                | 99999                                                                 |
| idditional Company Informatio | 30                                                                    |
| Memberships                   | Spicy Test Foods                                                      |
| Mnaufacturer Class            | CA                                                                    |
| UPS Acct#                     | 00000000                                                              |
| idgewood Creek Representat    | ive Information                                                       |
| EC Acct. Rep. Name            | Olen Danzig                                                           |
|                               | C COT ACCOUNT                                                         |
|                               |                                                                       |
| ACH CATALOG                   |                                                                       |
|                               | KEY INGREDIENT ITTEL MARBER                                           |
| 1                             | Internet                                                              |

2. When editing accounts other than your own (which do not appear on the "My Retailers" page), use the "Edit Orders / Accounts" global navigation selection to go to the Edit Orders / Accounts page. Enter the Account ID number in the appropriate box and press the "Edit" button.

| ⇔ → → . 3<br>Back Forward Stop    | Refresh Home            | Search Favorites  | History Mail      |      |
|-----------------------------------|-------------------------|-------------------|-------------------|------|
| Edge                              | FINY ACCOUNTS W COIT    | OFDERE / ACCOUNTS | NTALOG FHELP FLOO | JOUT |
| ADMINISTRATIVE TOOL               | My Accounts : Edit Orde | rs / Accounts     |                   |      |
| Edit Existing Order               |                         |                   |                   |      |
| Order Number                      |                         | C 1933            |                   |      |
| My Retailers                      |                         |                   |                   |      |
| Accounts                          |                         |                   |                   |      |
| Retailer Account ID Number        |                         | 1017.0            |                   |      |
| Contacts                          |                         |                   |                   |      |
| Retailer Contact ID Number        |                         | 10110             |                   |      |
| My Manufacturers                  |                         |                   |                   |      |
| Accounts                          |                         |                   |                   |      |
| Manufacturer Account ID<br>Number |                         | (COT )            |                   |      |
| Contacts                          |                         |                   |                   |      |
| Mahufacturer Contact ID<br>Number |                         | (CT )             |                   |      |
|                                   |                         |                   |                   |      |
|                                   |                         |                   |                   |      |

When you get to the "Edit Account" page, input the updated information and click the "Continue" button. If the information on the confirmation page is correct, click "Okay", if not, click the "Edit Account" button to go back and correct the information.

Deleting an account

There is currently no user-initiated method to delete an account from inside the Edgewood Creek system. Please speak with the DBA if you need an account removed.

#### Ship-to Addresses:

Creating a new ship-to address

Ship-to Addresses are accessible from the Account Details page. Click on "View Locations" in the secondary navigation bar. This will bring up a summary list of all the Ship-to Addresses for that retailer. To create a new Ship-to Address, Click the "Add New Location" link at the bottom of the summary list.

| ADMINISTRATIVE TOOL             | My Accounts : My Retailers : Account Information |
|---------------------------------|--------------------------------------------------|
| Retailer: Funky Fun Tarts [View | Statements] [View Locations] [View Contacts]     |
| Retailer Account                |                                                  |
| Corporate Information           |                                                  |

Location Information

- Location name: This is a name or nickname assigned for any location
- Street Address 1 and 2
- City
- State
- Zip Code

| a . ⇒ . 3)<br>ck Forward Stop | Betresh Home                                         | Search Favorite         |                                                                                                    | Mai Mai                 |
|-------------------------------|------------------------------------------------------|-------------------------|----------------------------------------------------------------------------------------------------|-------------------------|
| Edge .                        | HY ACCOUNTS WEDIT OF                                 | DERS / ACCOUNTS         | CATALOG \$ H                                                                                                    | LP FLOGOUT              |
| Creek<br>ADMINISTRATIVE TOOL  | <u>Mv Accounts : Mv Retailer:</u><br>Ship-To Address | E : Account Information | n : Ship-To Add                                                                                                    | r <u>esses</u> : Greate |
| Creale Ship-To Address        |                                                      |                         |                                                                                                    |                         |
| Ship-To Address               |                                                      |                         |                                                                                                    |                         |
| Location Name                 |                                                      |                         |                                                                                                    |                         |
| Street Address 1              |                                                      |                         |                                                                                                    |                         |
| Street Address 2              | [                                                    |                         |                                                                                                    |                         |
| City                          |                                                      |                         |                                                                                                    |                         |
| State                         | Please Select                                        |                         |                                                                                                    |                         |
| Zip Code                      |                                                      |                         |                                                                                                    |                         |
| 1 · · · ·                     |                                                      |                         | CANCEL                                                                                                    | CONTRACTO               |
|                               |                                                      |                         | (Cardina Cardina Cardi |                         |
|                               |                                                      |                         |                                                                                                    |                         |
|                               |                                                      |                         |                                                                                                    |                         |
|                               |                                                      |                         |                                                                                                    |                         |
|                               |                                                      |                         |                                                                                                    |                         |
|                               |                                                      |                         |                                                                                                    |                         |
|                               |                                                      |                         |                                                                                                    |                         |
|                               |                                                      |                         |                                                                                                    |                         |

When all the information is entered, click "Continue" to view the confirmation screen. If all the information is correct, click "Okay" to submit the data and return to the Location Summary page.

Editing an existing ship-to address

| Back Forward Stop                        | Refresh Home            | Search Favorite          | : History Mail        |     |
|------------------------------------------|-------------------------|--------------------------|-----------------------|-----|
| Edge_                                    | WHY RECOUNTS            | ONDERS / ACCOUNTS        | CATALOG PHELP PLOGOU  | π   |
| Creek                                    |                         |                          |                       |     |
| ADMINISTRATIVE TOOL                      | My Accounts : My Retail | ers : Account Informatio | n : Ship-To Addresses |     |
|                                          |                         |                          |                       |     |
| Nature's Own - Ship To Addresses         |                         |                          |                       |     |
| Ship-To Addresses<br>Location Name       |                         |                          | City, State           | 100 |
|                                          |                         |                          | Laguna, DE            |     |
| Bath Lah, Laguna<br>The Doo, Joshua Tree |                         |                          | Jothua Tree, CA       |     |
| The Spot, Oakland                        |                         |                          | Oakland, CA           |     |
| The Waiting Load, Long Beach             |                         |                          | Long Beach, CA        |     |
| ADD NEW LOCATION                         |                         |                          |                       |     |
|                                          |                         |                          |                       |     |
|                                          |                         |                          |                       |     |

To edit an existing Ship-to Address, select a location from the "Ship-to Address Summary" page. On the Ship-to Address detail page, click the edit button, which will take you to the edit screen. Make any changes necessary and press the "Continue" button. If the information on the Confirmation page is correct, click the "Okay" button to return to the Ship-to Address Summary page.

Deleting a ship-to address

There is currently no user-initiated means to delete a Ship-to Address from within the Edgewood Creek system. Please speak with the DBA if you need an address removed.

#### **Contacts:**

Edgewood Creek maintains information about the people that interact with the system in the form of Contacts. There are three classes of Contacts, one for Retailers, one for Manufacturers, and one for Edgewood Creek employees.

Types of Retailer Contacts:

Billing

This is a specialized Contact that is handled as a part of the Retailer's account and is kept separate from all other Contacts. All Billing Contact information must be completely filled in, in order to create the Retailer Account.

Merchandising Account Manager Head Buyer Class Buyer Training Accounting Director

Types of Manufacturer Contacts:

Merchandising Order Fulfillment Accounting Director Owner Product Manager Warehouse Accounting Manager

Creating a new Contact

| = . ⇒ . ⊗<br>ek Forment Stop | Refresh Home Search Favorites History Mai                      |
|------------------------------|----------------------------------------------------------------|
| Edge<br>wood<br>Creek        | HEY ACCOUNTS YEST OFSETS / ACCOUNTS - CATALOG - HELP - FLOSOUT |
| ADMINISTRATIVE TOOL          | My Accounts : My Retailers : Create Relater Contact            |
| Contact Information          |                                                                |
| Contact ID Number            |                                                                |
| Contact First Name           | Fox                                                            |
| Contact Last Name            | Mulder                                                         |
| Contact Title                |                                                                |
| Street Address 1             | 123 Easy Street                                                |
| Street Address 2             |                                                                |
| City                         | New York                                                       |
| State                        | NY I                                                           |
| Zip Code                     | 01234                                                          |
| Phone Number                 | 212-789-2546                                                   |
| FaxNumber                    |                                                                |
| Enail                        | amel@amel.mac                                                  |
| Contact Type                 | Head Buyer                                                     |
| Preferred Contact Method     | phone                                                          |
| Login Name:                  | tmulder                                                        |
| Initial Password             | Imulder                                                        |
|                              | CANSEL CONTINUE D                                              |
|                              |                                                                |
| RCH CATALOG                  | KEY INGREDIENT ITON MUNICIP                                    |

As with Ship-to Locations, there are several ways to add new Contacts to an account. You can add retailer Contacts from the Retailer Summary (My Retailers) page or from the Contacts Summary page under the Account Information page. On either of those two pages, click the "ADD NEW CONTACT" link. On the "Create Retailer Contact" page, required data includes

- Contact ID Number (the Account ID Number with a sequential 2-digit appendix, e.g., 00001-01)
- Contact Name (person's name)
- Contact Title
- Address (where invoices are sent may be different from the Street Address under Corporate Information), City, State, Zip
- Phone (that person's direct number), Fax (main number), Email (personal address, e.g., bob@retailer.com),
- Contact Type (see list above)
- Preferred Contact Method (the choices are phone or email, but we highly encourage email)

#### Editing an existing Contact

| Back For<br>Ecle | ord Stop            | Reliesh    | Home                 | Search       | Favorites   | History  | Hal |
|------------------|---------------------|------------|----------------------|--------------|-------------|----------|-----|
| Cre              | DOCI<br>RATIVE TOOL | My Account | <u>s : My Retail</u> | ers : Accoun | Information | Contacts |     |
| Nature's Own - I | Contacts            | 5          |                      |              | ·           |          |     |
| Contact ID #     | Contact Name        |            |                      | Location     |             |          |     |
| 77793112         | Fax Mulder          |            |                      | New York,    | NY          |          |     |
|                  | Contact Phone       |            |                      | Contact E    | wait        |          |     |
|                  | 212-789-2546        |            |                      | amel@am      | el.moo      |          |     |
| ADD NEW CONT     | ACT                 |            |                      |              |             |          |     |
|                  |                     |            |                      |              |             |          |     |

In order to edit a Contact, you must select "Edit Contact" from the Contact Summary page. You can view the Contact Summary page for Retailer Contacts from the Retailer Summary (My Retailers) page, from the Contacts Summary page under the Account Information page or by searching for the Contact using the Edit Orders / Accounts page.

#### Deleting a Contact

If you wish to remove/exclude/prohibit a user from using the system, the only present solution is to change their password, and thereby impede their access.

#### Changing a Contact's password

To change a Contact's password, go to the Edit Contact Information page and change the Initial Password field to a new password. Confirm the information and "Okay" then change.

#### Orders:

#### What is done with Orders?

Orders are recorded by the Edgewood Creek system and are displayed on the Buyers landing page. When an order is received by the Edgewood Creek system, it is split into multiple purchase orders, one for each Manufacturer represented in the order. The Purchase Orders are requests from Edgewood Creek to a Manufacturer to buy certain amounts of the Manufacturers products.

Components of an order:

| An    | ∑iew Fgvorites        | Icols       | Help                                                        | 1 6        | 6                   | Ca.                               | 63              | R.                                |
|-------|-----------------------|-------------|-------------------------------------------------------------|------------|---------------------|-----------------------------------|-----------------|-----------------------------------|
| 🔑 🚦   | Forward               | Stop        | Refresh Home                                                | Sei        | sch Fi              | avorites I                        | History         | M9                                |
| E     | Edge<br>wood<br>Treek |             | HY ACCOUNTS - FEDI                                          | ORCERS     | / ACCOUN            | TE VOIT                           | 4.00 <b>F</b> H | ELP FLOGOUT                       |
| ADMIN | ISTRATIVE TO          | OL          | My Accounts : Cataloo                                       | Contes     | tionery : (         | Minits : Cool I                   | Bean Mint       | s Chocolate Mint                  |
|       |                       |             | er (Step 3 of 4)<br>matien is connect:<br>Bill to:<br>softa |            | Ship to:<br>Randy R |                                   |                 |                                   |
|       |                       |             | d<br>s, AR 34333<br>EC Acet#34322342                        |            |                     | t Lane<br>( GA 92633<br>#34322342 |                 |                                   |
|       | Buyer Na<br>Your PO   |             | Olen Danzip                                                 |            |                     |                                   |                 |                                   |
|       | Delivery              | Instruction | ¢.                                                          |            |                     |                                   |                 |                                   |
|       | Order No<br>Only)     | te (for EC  | Shipping carriest an<br>This information will               |            |                     |                                   | 1 shipping      | L.                                |
| 0     | rder Details          |             |                                                             |            |                     |                                   |                 |                                   |
| m     | MA MPG                |             | PRODUCT/<br>BRAND                                           | SIZE       | UNIT                | PRICE                             | 917             | EXTENDED                          |
| 1     | inc.                  | ns Logue,   | Chocolate Mint                                              | Tin        | Case                | \$84.44                           | 1               | \$64,44                           |
| 2     | Hutchi<br>Inc.        | ns-Logue,   | Cool Bean Mints<br>Chocolate Mint                           | Tin        | Case                | \$40.32                           | 3               | \$120.98                          |
|       |                       |             |                                                             |            |                     | ITEM                              | TOTAL           | \$185.40                          |
|       |                       |             |                                                             |            |                     | DIS                               | COUNT           | (0.0)                             |
|       |                       |             |                                                             |            |                     |                                   | TOTAL           | \$194.67                          |
|       |                       |             | Shippir                                                     | ıg carriet |                     |                                   |                 | e of shipping.<br>A your invoice. |
| 10000 |                       |             |                                                             |            | G                   | EDIT ORDER                        | 9               | LACE ORDER                        |
|       |                       |             |                                                             |            |                     |                                   |                 |                                   |

Delivery instructions

These are general instructions to all the Manufacturers. They may include the need to write the PO on the box, deliver by 6:00 AM, or call if the order will be shipped partial.

#### Order notes

This field is for you to make notations about the current order. Any changes, updates, or cancellations should be noted here, as this keeps a running record that is accessible only to Edgewood Creek employees.

Status

The order status reflects where in the completion process an order is. The possible statuses are Open, Partial, Shipped, or Canceled

Placing an order

To create an order, make your way through the catalog and add items using the "Add to Order" button. There are several easy ways of navigating the catalog. The first is browsing by category. Pick the high level category off the catalog entry page and drill down through the sub-categories until you find the product you desire.

The second way of navigating is to browse by Manufacturer name. The Manufacturer information pages contain links to all their products in the catalog. The final way of navigating the catalog is to use the search functionality. If you know the Item Number, search will yield the fastest results. If you know the Product/Brand Name, Manufacturer Name, and the key ingredients, you can use the other search fields.

| Edge                                                                  | top Refresh H                | epitr oncens / noc                                   |                                                           | tory Mail                  |
|-----------------------------------------------------------------------|------------------------------|------------------------------------------------------|-----------------------------------------------------------|----------------------------|
| ADMINISTRATIVE TOOL                                                   | My Accounts : S              | atalog : Contectione                                 | ry : <u>Mints</u> : Cool Be                               | an Mints Chocolate Mint    |
| Cool Bean Mints<br>Chocolate Mint                                     | 1                            |                                                      | s Chocolate Mint<br>r <u>Hytchins Logue, I</u>            |                            |
|                                                                       | Cool Bean Mints              | 3 Cases of 1.0 oz.                                   | Tin (EC-00001_00                                          | 2_02) added to your order. |
|                                                                       | Chocolate Mint               | 1.0" x0.0" x3.25"                                    | 0001_002-01)<br>\$64.44/Case<br>\$1.70Anit<br>\$0.25/marp | 3 QUANTITY                 |
| here addictive little coffee be.                                      | to should believe of examine | 0.75" x0.0" x2.5"                                    | \$40.32/Case<br>\$0.403unit                               | 3 QUANTITY                 |
| ask chocolate are infused with<br>taked in a nifty little tin. A cool | ith real peppermint an       | d down wenter cape                                   | \$2.00/m3rp                                               |                            |
| anytime you simply must t<br>wor.<br>Iditional Product Information    |                              | 0.0 oz. Tin (EC-0<br>0.0 oz. Anit<br>0.0 *0.0* ×0.0* | 0001_00203)<br>\$0.00/case<br>ýlunit<br>\$0.00/marp       | 3 QUANTITY                 |
| <ul> <li>Additional Products made by</li> </ul>                       | Nutchino-Logue, Inc.         |                                                      |                                                           |                            |
| IS PRODUCT IS: All Natural                                            |                              |                                                      |                                                           | WEW ORDER/<br>MEW ORDER/   |
|                                                                       |                              |                                                      |                                                           |                            |

Once all items are added to your order, you can select the "View Order / Checkout" button from any product page. The first step in the checkout process requires the Contact ID number for the person for whom the order is being placed.

| jle <u>E</u> dit ⊻jew Fgvorites <u>I</u> oo   | is Help               |                              |                             | - 1 |
|-----------------------------------------------|-----------------------|------------------------------|-----------------------------|-----|
| 😓 - 🤧 - 🥝<br>Back Formerd Stop                | Belresh Home          | Search Favorites             | Instead                     |     |
| Edge                                          | HIV ACCOUNTS - FEDIT  | ORDERS / ACCOUNTS VC         | ATALOG BHELP BLOGOU         | r   |
| Creek                                         |                       |                              |                             |     |
| ADMINISTRATIVE TOOL                           | My Accounts : Catalog | : Confectionery : Mints : Co | ol Bean Mints Chocolate Mir | 4   |
| Chaokout (mar                                 |                       |                              |                             |     |
| Checkout (Step 1                              |                       |                              |                             |     |
|                                               | -                     | ase enter their Contact ID   | Number.                     |     |
|                                               | Contact ID Number     |                              |                             |     |
|                                               | Contact ID Number     | •                            |                             |     |
|                                               |                       | CONTINUE SHOPPI              | NG NEXT STEP                |     |
|                                               |                       |                              |                             |     |
|                                               |                       |                              |                             |     |
|                                               |                       |                              |                             |     |
|                                               |                       |                              |                             |     |
|                                               |                       |                              |                             |     |
|                                               |                       |                              |                             |     |
|                                               |                       |                              |                             |     |
|                                               |                       |                              |                             |     |
|                                               |                       |                              |                             |     |
|                                               |                       |                              |                             |     |
|                                               |                       |                              |                             |     |
|                                               |                       |                              |                             |     |
| SEARCH CATALOG                                |                       |                              |                             |     |
| SEARCH CATALOG<br>PRODUCT/ERNED HEMM/FROTUMER |                       | RCM                          | - ET SEANCH                 | 1   |

The second step in the checkout process requires that you select the Ship-to Location. Optionally, you may enter the Retailer's PO # (if requested), enter Delivery Instructions (if any), and document the request in the Order Note. You may modify the item quantities on this page, as well. When you are confident all the information is correct, press the "Continue" button.

| •  | . >                                                                                                    | . 🕑                                        | D 4                                                                                           | 1 3       | 2                               | <b>G</b>                                                                                                    | 3                 | B-                |
|----|----------------------------------------------------------------------------------------------------|--------------------------------------------|-----------------------------------------------------------------------------------------------|-----------|---------------------------------|----------------------------------------------------------------------------------------------------|-------------------|-------------------|
| k  | Forward                                                                                                    | Stop                                       | Retresh Home                                                                                  | Se        | wch Fa                          | avontes                                                                                                    | History           | ны                |
|    | Edge<br>Woo<br>Creek                                                                                          | d                                          | HY ACCOUNTS } EDI                                                                             | T ONCENS  | / ACCOUN                        | TE VON                                                                                                    | muoa 🕨            | ern kroson        |
| DI | MINISTRATI                                                                                                    | VE TOOL                                    | My Accounts : Catalo                                                                          | g : Confe | tionery : N                     | Mints : Cool                                                                                                   | Bean Mint         | s Chocolate Mir   |
|    |                                                                                                    |                                            |                                                                                               |           |                                 | a far the second second second second second second second second second second second second second second se |                   |                   |
|    |                                                                                                    | ut (Step 2 of                              |                                                                                               |           |                                 |                                                                                                    |                   |                   |
|    | Ordered by<br>Ship to<br>Your PO#<br>Delivery<br>Instructions f<br>Manufacture<br>Order Note<br>(for EC Only) | your Acco<br>yada yo. 1<br>Randy<br>ar all | lays after shipment. For<br>unt Manager at 1-800-<br>labor's Own, Bargs<br>Receiver, Fullento | n I       | r.<br>N<br>N<br>N<br>he time of |                                                                                                    | piezre cz         | 3                 |
|    |                                                                                                    |                                            |                                                                                               |           |                                 |                                                                                                    |                   |                   |
|    | Order Deta                                                                                                    | MFG                                        | PRODUCT/<br>BRAND                                                                             | SZE       | UNIT                            | PRICE                                                                                                    | GTY               | EXTENDED          |
|    |                                                                                                    | Hutching Logue.<br>Inc.                    | Cool Bean Mints<br>Chocolate Mint                                                             | Tin       | Case                            | \$84.44                                                                                                    | 1                 | \$84.44           |
|    | 4                                                                                                    |                                            | Cool Bean Mints                                                                               | Tin       | Case                            | \$40.32                                                                                                    | 3                 | \$120.96          |
|    | 1                                                                                                    | Hutching-Logue,<br>Inc.                    |                                                                                               | Tith      |                                 |                                                                                                    |                   |                   |
|    | 1                                                                                                    |                                            | Chocolate Mint                                                                                | Tin       |                                 | ITE                                                                                                    | ATOTAL            | \$195,40          |
|    | 1                                                                                                    |                                            |                                                                                               | Title     |                                 |                                                                                                    | A TOTAL<br>SCOUNT | \$195,40<br>(0.0) |
|    | 1                                                                                                    |                                            |                                                                                               | Titl      |                                 |                                                                                                    |                   |                   |

Step three allows you to verify that all the information from the previous two screens is present and correct. If you need to make changes, press the "Edit Order" button to return to step two. If there are no changes to be made, press the "Place Order" button to execute the order.

| Providence       Providence       Providence <th>- For</th> <th></th> <th>Belresh Home</th> <th></th> <th>R F.</th> <th>avorites</th> <th>History</th> <th>Мај</th> | - For       |                    | Belresh Home                                                                                                    |            | R F.                            | avorites              | History    | Мај           |
|----------------------------------------------------------------------------------------------------|-------------|--------------------|----------------------------------------------------------------------------------------------------|------------|---------------------------------|-----------------------|------------|---------------|
| Provide Your Order (Stop 3 of 4)         Analysis of Astronomy Information is correct:         State wently all Astronomy Information is correct:         State         State                                                                                                    | Edg<br>Cree | ied ,              | HV ACCOUNTS \$ EDV                                                                                                    | ORCERS     | / ACCOUN                        | та чсат               | ntoa ⊧H    | ELP    LOGOU  |
| Prease welfy all Adioming information is correct:     Salp to:<br>softa     Salp to:<br>Randy Receiver<br>d       Bill to:<br>softa     Salp to:<br>Randy Receiver<br>d     Salp to:<br>Randy Receiver<br>d       Buyer Name     Olen Darzig       Your POF       Delivery Instructions       Order Note (for EC<br>Only)       Shipping carriers and costs determined at the time of shipping.<br>This information will appear on your invoice.       Order Details       Tream     Recourt?       State (for EC<br>Only)       Shipping carriers and costs determined at the time of shipping.<br>This information will appear on your invoice.       Tream     Recourt?       State (for EC<br>Only)       Cost Bean Mints       Time     Sale 504.44       1     Inc.       Checolate Mints     Tim       Checolate Mints     Tim       Item TOTAL     \$195.40       DisCount     (0.0)       TOTAL     \$195.47                                                                                                    | DMINISTR.   | ATIVE TOOL         | My Accounts : Catalo                                                                                                    | Confec     | tionery : )                     | Minita : Cool         | Bean Mint  | s Chocolate M |
| Bill to:     Solip to:       Sofia     Pandy Receiver       Bill A:     Sofia Stream       Bill A:     Sofia Stream       Bill A:     Sofia Stream       Bill A:     Sofia Stream       Bill A:     Sofia Stream       Bill A:     Sofia Stream       Bill A:     Sofia Stream       Bill A:     Sofia Stream       Buyer Hame     Glen Danzig       Your PO#     Delivery Instructions       Order Note (for EC     Only)       Shipping carriers and costs determined at the time of shipping.       This information will appear on your invoice.         Order Details       Texes     Mutchino Logue.       Cool Bean Mints     Tin       Chooslate Mint     Tin       Chooslate Mint     Tin       Case     \$40.32       Inc.     Chooslate Mint       Chooslate Mint     Tin       Case     \$40.32       Discount     (0.00)       Total     \$198.40       Discount     (0.00)       Total     \$199.40       Discount     (0.00)       Total     \$199.40       Discount     (0.00)       Total     \$199.40       Discount     (0.00)       Total                                                                                                    |             |                    | and the second second se |            |                                 |                       |            |               |
| Your PO#         Pelivery Instructions         Order Note (for EC         Only)         Shipping carriers and costs determined at the time of shipping.<br>This information will appear on your invoice.         Order Details         TEMM Model         Hutchino-Logue.         Coal Beam Minits         Time.         Chocolate Minit         Time.         Chocolate Minit         Time.         Tottt                                                                                                    |             |                    | Bill to:<br>sofa<br>e<br>d<br>s, AR 34333                                                                                                    |            | Randy R<br>675 Got<br>Fullertor | t Lane<br>0 0 A 92633 |            |               |
| Order Note (for EC<br>Only)       Shipping carriers and costs determined at the time of shipping.<br>This information will appear on your invoice.         Order Details       PRODUCT/<br>PRODUCT/<br>Inc.       PRODUCT/<br>PRODUCT/<br>PRODUCT/<br>Inc.       PRODUCT/<br>PRODUCT/<br>PRODUCT/<br>Inc.       PRODUCT/<br>PRODUCT/<br>PRODUCT/<br>Inc.       PRODUCT/<br>PRODUCT/<br>PRODUCT/<br>Inc.       PRODUCT/<br>PRODUCT/<br>PRODUCT/<br>PRODUCT/<br>Charolate Mints       Tin       Case       \$90.401       \$904.401         2       Hutchino-Logue.<br>Inc.       Cost Bean Mints<br>Charolate Mints       Tin       Case       \$40.32       3       \$120.90         ITEM TOTAL       \$195.400       DISCOUNT       \$0.90)       TOTAL       \$195.407         Shipping carriers and costs determined at the time of shipping.<br>This information will appear on your invoice.       Shipping carriers and costs determined at the time of shipping.<br>This information will appear on your invoice.                                                                                                    |             | Your PO#           | Glen Danzig                                                                                                    |            |                                 |                       |            |               |
| Order Details         #sourct/<br>maxb         size         unit         Price         orr         #strenoed<br>Price           1         Hutchine.Legue,<br>Inc.         Coll Bean Mints<br>Chocolate Mint         Tin         Case         \$964.44         1         \$964.44           2         Hutchine.Legue,<br>Inc.         Cool Bean Mints<br>Chocolate Mint         Tin         Case         \$40.32         3         \$120.96           Inc.         Chocolate Mint         Tin         Case         \$40.32         3         \$120.96           ITEM TOTAL         Stids.40         DISCOUNT         (0.0)         01.67         \$104.67           Shipping carriers and costs determined at the time of shipping.<br>This information will appear on your invoice.         Shipping carriers and costs determined at the time of shipping.                                                                                                    |             | Order Note (for EC | Shipping carriers an                                                                                                    |            |                                 |                       | dishipping |               |
| ITEM#         MFG         PRODUCT/<br>PRICE         SIZE         UNIT         PRICE         QTV         PRICE<br>PRICE         CTUPNED           1         HutchinoLogue,<br>Inc.         Cool Bean Mints<br>Choolate Mint         Tin         Case         \$94.44         1         \$64.44           2         HutchinoLogue,<br>Inc.         Cool Bean Mints<br>Choolate Mint         Tin         Case         \$40.32         3         \$120.96           Inc.         Choolate Mint         Tin         Case         \$40.32         3         \$120.96           Inc.         Choolate Mint         Tin         Case         \$40.32         3         \$120.96           Inc.         Choolate Mint         Tin         Case         \$40.32         3         \$120.96           Inc.         Choolate Mint         Tin         Case         \$40.32         3         \$120.96           Inc.         Choolate Mint         Tin         Case         \$40.32         3         \$120.96           Inc.         Choolate Mint         Tin         Case         \$40.32         3         \$120.96           Inc.         Total         \$195.40         DISCOUNT         \$10.90         \$10.90         \$10.90           TOTAL         \$194.67                                                                                                    |             |                    | This information will                                                                                                    | appearo    | n your ins                      | oice.                 |            |               |
| HutchinoLogue.<br>Inc.         Cool Bean Mints<br>Charolate Mint         Tin         Case         \$64.44         1         \$64.44           2         HutchinoLogue.<br>Inc.         Cool ate Mints<br>Chocolate Mint         Tin         Case         \$40.32         3         \$120.96           Inc.         Chocolate Mint         Tin         Case         \$40.32         3         \$120.96           ITEM TOTAL         DISCOUNT         0.00)         DISCOUNT         (0.0)           TOTAL         \$1994.67         Shipping carriest and costs determined at the time of shipping.<br>This information will appear on your invoice.                                                                                                    |             |                    |                                                                                                    | SITE       | UNIT                            | PRICE                 | 0.17       |               |
| 2 Hutchino-Logue, Cool Bean Mints Tin Case \$40.32 3 \$120.96<br>Inc. Chocolate Mint Tin Case \$40.32 3 \$120.96<br>ITEM TOTAL \$195.40<br>DISCOUNT (0.0)<br>TOTAL \$194.67<br>Shipping carriers and costs determined at the time of shipping.<br>This information will appear on your invoice.                                                                                                    |             | Hutching Logue.    | Cool Bean Mints                                                                                                    |            |                                 |                       |            |               |
| DISCOUNT (0.0)<br>TOTAL \$194.67<br>Shipping carriers and costs determined at the time of shipping.<br>This information will appear on your invoice.                                                                                                    | 2           | Hutchins-Logue,    | Cool Bean Mints                                                                                                    | Tin        | Case                            | \$40.32               | 3          | \$120.98      |
| TOTAL \$194.67<br>Shipping carries and costs determined at the time of shipping.<br>This information will appear on your invoice.                                                                                                    |             |                    |                                                                                                    |            |                                 |                       |            |               |
| Shipping carriers and costs determined at the time of shipping.<br>This information will appear on your invoice.                                                                                                    |             |                    |                                                                                                    |            |                                 | DIS                   |            |               |
|                                                                                                    |             |                    | <b>*</b>                                                                                                    | ig carries |                                 |                       |            |               |
|                                                                                                    |             |                    | Shigh                                                                                                    |            | G                               | RECIT ORDER           | Ð          | LACE ORDER    |

The final step confirms that the order was placed and accepted by the Edgewood Creek system.

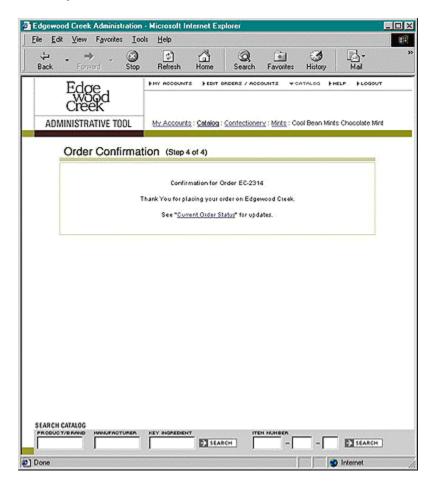

Viewing active and closed orders

|                          | op Refresh Home      | Search                   | Favorites Histor        |                      |
|--------------------------|----------------------|--------------------------|-------------------------|----------------------|
| Edge                     | HIV ACCOUNTS - HES   | NT ORDERS / ACCOU        | NTS VCATALOS            | HELP FLOGOUT         |
| Creek                    |                      |                          |                         |                      |
| ADMINISTRATIVE TOOL      | My Accounts : Celair | og: <u>Contectionery</u> | : Mints : Cool Bean     | Mints Chocolate Mint |
| Contact little           |                      |                          |                         |                      |
| Street Address 1         | 990 Yeah             |                          |                         |                      |
| Street Address 2         |                      |                          |                         |                      |
| City                     | Dargs                |                          |                         |                      |
| State                    | ID                   |                          |                         |                      |
| Zip Code                 | 95541                |                          |                         |                      |
| Phone Number             | 899 898 899          |                          |                         |                      |
| FaxNumber                |                      |                          |                         |                      |
| Email                    | ou@hoi.com           |                          |                         |                      |
| Contact Type             | Training             |                          |                         |                      |
| Preferred Contact Method | email                |                          |                         |                      |
| Login Name:              | emailyou             |                          |                         |                      |
| Initial Password         | emailyou             |                          |                         |                      |
|                          |                      |                          |                         |                      |
|                          |                      |                          |                         | C CONTRONITION       |
|                          |                      |                          |                         |                      |
| ACTIVE ORDER             | s                    |                          | >> View Shi<br>Cancelle |                      |
| DATE TIME                | ORDER                | YOUR POP                 | TOTAL                   | STATUS               |
| 00-04-2000 04:00:54      | PM 2314              |                          | \$105.40                | Open                 |
| 08-01-2000 05:08:2       | 1 PM 2234            |                          | \$3,063.72              | Open .               |
| ARCH CATALOG             | R KEY NOREDIENT      |                          | M.HEER                  |                      |

Orders are tied to specific Contacts in the Edgewood Creek system. These are generally buyers, but may technically be anyone. With the design of the Admin section, Contacts are listed on the "My Retailers" page under the Retailer they work for. To see orders for a Contact, click on the Contact's name. This will take you to the Contact Detail page for that person. Active order summaries are listed in a table at the bottom of that page. To see the detailed order information, click on the hyperlinked order number in the order summary table.

Additionally, you can get to the Contact detail page by going through the Account detail page, to the Contact summary page, and selecting a Contact from there.

Lastly, you can pull up orders by using the "Edit Orders / Accounts" function on the global navigation.

Editing an order

To edit an order, use the "Edit Orders /Accounts" page (from the Global Navigation bar). Enter the Order number in the appropriate field and press the "Edit" button.

| Dis Lot your Tanates Jon         |                 | dennel Engle    |            |           |            |               |     |    |     |   | 0.01000      |      |        |                   |
|----------------------------------|-----------------|-----------------|------------|-----------|------------|---------------|-----|----|-----|---|--------------|------|--------|-------------------|
| . → . O<br>Bool. → . Diep        | E<br>Rotoh      | Hore            | Q.         | -         |            | 121-<br>Mai   | 2   | 19 | - E | J | Pokan        | Beer |        |                   |
| Edge<br>Megd<br>Creek            | B HY ALCOUNT    | 4 +02104        | ona / aona | NTE 10    | APRICO D   | en# 11.000    | NF. |    |     |   |              |      |        |                   |
| ADMINISTRATIVE TOOL              | No./scourts     | : 5st 0-sen     | /Accounts  |           |            |               |     |    |     |   |              |      |        |                   |
| Kat Kini ding Drow               |                 |                 |            |           |            |               |     |    |     |   |              |      |        |                   |
| Orlandering                      |                 |                 |            | 100       |            |               |     |    |     |   |              |      |        |                   |
| Ny facatana<br>Anno ant          |                 |                 |            |           |            |               |     |    |     |   |              |      |        |                   |
| Ratalia Annoval 10 Nomber        |                 |                 |            | 050       |            |               |     |    |     |   |              |      |        |                   |
| Contaction                       |                 |                 |            |           |            |               |     |    |     |   |              |      |        |                   |
| Ratalia Contact D. Burkar        |                 |                 |            |           |            |               |     |    |     |   |              |      |        |                   |
| Ny Mendaduren                    |                 |                 |            |           |            |               |     |    |     |   |              |      |        |                   |
| AXBJB                            |                 |                 |            |           |            |               |     |    |     |   |              |      |        |                   |
| Nacional America<br>Barber       | [               |                 |            | -         |            |               |     |    |     |   |              |      |        |                   |
| Conterna                         |                 |                 |            |           |            |               |     |    |     |   |              |      |        |                   |
| Manafashara Context 10<br>Nantex |                 |                 |            |           |            |               |     |    |     |   |              |      |        |                   |
|                                  |                 |                 |            |           |            |               |     |    |     |   |              |      |        |                   |
|                                  |                 |                 |            |           |            |               |     |    |     |   |              |      |        |                   |
|                                  |                 |                 |            |           |            |               |     |    |     |   |              |      |        |                   |
| FLANCH CATALOS                   |                 | -               |            |           |            |               |     |    |     |   |              |      |        |                   |
|                                  | HIT HORE        | EI HAR          |            | -         | F          | 11-14P        |     |    |     |   |              |      |        |                   |
|                                  | Station Chevron | ALC: CONTRACTOR |            | There are | Contra and | NUCCONTROL OF |     |    |     |   | COLUMN STATE | E    | 10 bit | and in the second |

The first page asks you to update the header information, including Ship-to address, Your PO number, the Delivery Instructions and the Order Note, as well as the quantity of goods ordered.

| Ear year Farmer                                                                                                    | joch Heb<br>C C A                                                  | 1.0                      | i g                                                    | 5 g                                                                                                    | E             | 구 <u>국</u>      |
|----------------------------------------------------------------------------------------------------|--------------------------------------------------------------------|--------------------------|--------------------------------------------------------|----------------------------------------------------------------------------------------------------|---------------|-----------------|
| Edge .                                                                                                    |                                                                    |                          | HALF PONNUOS 114                                       |                                                                                                    | Car Create Pr | a del rentro ge |
| creekd                                                                                                    |                                                                    |                          |                                                        |                                                                                                    |               |                 |
| DMINISTRATINE TO                                                                                                    | OL Mr. Accounts : Dot On                                           | 901/Accounts             |                                                        |                                                                                                    | · ·           |                 |
| Checkout (                                                                                                    |                                                                    |                          |                                                        |                                                                                                    |               |                 |
| Person complete the                                                                                                    | All tables are distinitely priori                                  | and a still deal         | funks with 52                                          |                                                                                                    |               |                 |
|                                                                                                    | had been deep after af growth. For<br>your Accord Managar at 1,200 | warm life if we if a if  | lance index, please tel                                |                                                                                                    |               |                 |
| Oderette                                                                                                    | ande se                                                            | -                        |                                                        |                                                                                                    |               |                 |
| ityte<br>turfor                                                                                                    | The lipst Artests                                                  | 2                        |                                                        |                                                                                                    |               |                 |
| 119759                                                                                                    | 920.92-ye                                                          | 2                        |                                                        |                                                                                                    |               |                 |
| Collecty<br>Indexting for all                                                                                                    | 28555019                                                           | 1                        |                                                        |                                                                                                    |               |                 |
| Manufacturery                                                                                                    |                                                                    | 1                        |                                                        |                                                                                                    |               |                 |
|                                                                                                    | e777761ab3e                                                        | 2                        |                                                        |                                                                                                    |               |                 |
| Order Rida<br>(No 22 Column                                                                                                    |                                                                    | - 8                      |                                                        |                                                                                                    |               |                 |
|                                                                                                    | Very synamics and state                                            | Ξ                        |                                                        |                                                                                                    |               |                 |
|                                                                                                    | De ricester al agenter                                             |                          | and the first                                          |                                                                                                    |               |                 |
| Order Details                                                                                                    |                                                                    |                          |                                                        |                                                                                                    |               |                 |
| -                                                                                                    | Tech Crashrate                                                     | 110 mil                  |                                                        | Perce Perce                                                                                                    |               |                 |
| 00810_011_01764                                                                                                    | Tanada (b.B.<br>St. Helena (b.e. )                                 | state serve              | the second second                                      | \$25.00                                                                                                    |               |                 |
| 8815_910_01R (                                                                                                    | Cel                                                                | PENNE CAR                | • su: to 12                                            | 31.094.00                                                                                                    |               |                 |
| 00005/002/03185                                                                                                    |                                                                    | 100 Care<br>Holine       |                                                        | 2104.00                                                                                                    |               |                 |
| 00005_003_01199                                                                                                    | a Dra . Discortine ("tair)<br>Accessiat's Dra                      | 120 .                    |                                                        | 998.00                                                                                                    |               |                 |
| 0008_048_0464                                                                                                    | NUME - King Merupania<br>Nel                                       | 1.8 mj Carr              | 60990 5                                                | \$1-2.60                                                                                                    |               |                 |
| 00105.011.01548                                                                                                    | Setup The Mix                                                      | 10 Cert                  | N1:30 16                                               | 3041-00                                                                                                    |               |                 |
| 0000_002_0164                                                                                                    | PTUP REVENUECENCY                                                  | ALCONY CON               | NY 10 5                                                | 544.00                                                                                                    |               |                 |
| 00840422014 Rev                                                                                                    | ord an Darights<br>and                                             | n 10.0<br>Mile Care      |                                                        | 560 at-                                                                                                    |               |                 |
| 00027_007_01444                                                                                                    |                                                                    | 13.0 Car                 | M240 5                                                 | 10000                                                                                                    |               |                 |
| 00007.0-0.011as                                                                                                    | Tippers Capit Minima<br>or Dra Miliping Striketer                  | 80                       | 171:00 JU                                              | \$1.42.00                                                                                                    |               |                 |
| 00000-010-00100                                                                                                    | Chose (vie)<br>Experi Cruel Mercha<br>or Drail, Milliona (William  | · ·                      | #10 10 S                                               | 5-611-00                                                                                                    |               |                 |
|                                                                                                    | Characteria)<br>Tables Characteria                                 | -15 40                   | · · · · · · · · · · · · · · · · · · ·                  | Contraction of the local sectors of the local sectors of the local secto |               |                 |
| 00000_010_00100                                                                                                    | Chick Might (WEN)                                                  | 12.0 Carr                |                                                        | 5308.00                                                                                                    |               |                 |
|                                                                                                    |                                                                    |                          | NICOLAT<br>DISCOUNT                                    | \$7.248.78<br>\$6.00                                                                                                    |               |                 |
|                                                                                                    |                                                                    |                          | 1054.                                                  | \$7,218 70                                                                                                    |               |                 |
|                                                                                                    | C k p                                                              | eng sama yantar<br>Engel | de delerverse la liter la<br>riserval de cella polar a | A of shipping -                                                                                                    |               |                 |
|                                                                                                    |                                                                    |                          |                                                        | and the second states                                                                                                    |               |                 |
|                                                                                                    |                                                                    |                          |                                                        |                                                                                                    |               |                 |
|                                                                                                    |                                                                    |                          |                                                        |                                                                                                    |               |                 |
| A DESCRIPTION OF THE OWNER OF THE OWNER OF THE OWNER OF THE OWNER OF THE OWNER OF THE OWNER OWNER OWNER OWNER OWNER OWNER OWNER OWNER OWNER OWNER OWNER OWNER OWNER OWNER OWNER OWNER OWNER OWNER OWNER OWNER OWNER OWNER OWNER OWNER OWNER OWNER OWNER OWNER OWNER OWNER OWNER OWNER OWNER OWNER OWNER OWNER OWNER OWNER OWNER OWNER OWNER OWNER OWNER OWNER OWNER OWNER | UPUR, NOV PROPERTY.                                                |                          |                                                        | 11 - CARGE                                                                                                    |               |                 |

By continuing from Checkout page two, the sub-total is updated and the item quantities are populated and un-editable.

| ew fperen jac<br>→                                                                                                    | te Heb<br>Reboh Hore                                   | -Q.                |                       |                                  | 3                     | 5                     | E. | - Discuss | 9        | Beer |
|----------------------------------------------------------------------------------------------------|--------------------------------------------------------|--------------------|-----------------------|----------------------------------|-----------------------|-----------------------|----|-----------|----------|------|
|                                                                                                    |                                                        |                    |                       | F BOARIN                         |                       |                       |    | C-Provent | 1006.000 |      |
| dee<br>Reek                                                                                                    |                                                        |                    |                       | 1 1000                           |                       | L. Inner              |    |           |          |      |
| STRATINE TOOL                                                                                                    | Mr. Recourts : Det Orse                                | 11 / Pecco         | ri i                  |                                  |                       |                       |    |           |          |      |
|                                                                                                    |                                                        |                    |                       |                                  |                       |                       |    |           |          |      |
| wiew Your On                                                                                                    |                                                        |                    |                       |                                  |                       |                       |    |           |          |      |
|                                                                                                    | Celler                                                 |                    |                       |                                  |                       |                       |    |           |          |      |
|                                                                                                    | 1                                                      | 5                  | 593e                  |                                  |                       |                       |    |           |          |      |
|                                                                                                    | 6, 69, 24325                                           |                    | c                     | Description                      |                       |                       |    |           |          |      |
|                                                                                                    | ec.averbrooms                                          |                    |                       |                                  |                       |                       |    |           |          |      |
| Sole Name<br>Your Off                                                                                                    | pode pa                                                |                    |                       |                                  |                       |                       |    |           |          |      |
| YOUR OF THE PARTY PARTY | -6666-ye                                               |                    |                       |                                  |                       |                       |    |           |          |      |
| Online Marker Carl C                                                                                                    |                                                        |                    |                       |                                  |                       |                       |    |           |          |      |
| 046                                                                                                    |                                                        |                    |                       |                                  |                       |                       |    |           |          |      |
|                                                                                                    | Skipping carlies and<br>This information of th         | CENTRAL CONTRACTOR | the last              | épe.                             | 10,000                |                       |    |           |          |      |
| for Details                                                                                                    |                                                        |                    |                       |                                  |                       |                       |    |           |          |      |
| -                                                                                                    | PRODUCTU<br>Market                                     | NE                 | -                     | PREE                             | 877                   | PROL                  |    |           |          |      |
| on other tas.                                                                                                    | Fauly Controlle and di<br>Termate Chill                | 12.0               | $\zeta_{\rm cons}$    | \$15.00                          |                       | \$75.00               |    |           |          |      |
| 9-2.912 WM                                                                                                    | Dit Melana Dires Dit<br>Ger Bette Baby Bet<br>Ger      | olo<br>rthdb       | Gern                  | 912210                           | 11                    | \$1.521.00            |    |           |          |      |
| 002,000 in per Gra.                                                                                                    | Opport Could<br>Historica (March                       | 18.0               | Que:                  | 805 00                           | 5                     | 9025-00               |    |           |          |      |
| 002_012aper Dra .                                                                                                    | TANKS TANK                                             | 10                 | Care                  | 817.60                           | 94                    | 80/8/00               |    |           |          |      |
| NR_Oliversidi -                                                                                                    | American's Film                                        | 12.0               | (ees                  | \$08.50                          | . 4                   | 3142.50               |    |           |          |      |
| pri primero .                                                                                                    | Rates The Mill                                         | 37.0<br>mbai       | See                   | \$21.30                          | -                     | 8210.00               |    |           |          |      |
| 9,002,035-harter.                                                                                                    | Saturban Berger<br>Bittersweet Candy<br>Bar            | an Carde<br>Bar    | Cere:                 | 800.00                           | 5                     | 99409                 |    |           |          |      |
| 6622051 Dampfi                                                                                                    | Del an Delbytty<br>Developh Deny Harvey<br>Xar         | ian<br>min         | Carro                 | pre 10                           | 10                    | 80-2-40               |    |           |          |      |
| 27_007_01%aughty12_                                                                                                    | finder, or a bit out                                   | 10.0               | Cave                  | \$12.40                          |                       | 30/2/00               |    |           |          |      |
| ويعت سروذا حر ذاحز تن                                                                                                    | Cipper Chail Minista<br>Milanti (Milan<br>Chain Milan) | 0.0<br>+080+1      | Çen 1                 | <b>\$</b> 21,10                  | 20                    | 91,42300              |    |           |          |      |
| ct_pro_compression .                                                                                                    | Chain May                                              | 10<br>rates        | ¢,ee                  | \$10 to                          | . •                   | 3408.00               |    |           |          |      |
| 07.040.000aver0vs.                                                                                                    | Tippen Caleforniya<br>Milyrop Sirb te<br>Choosiya()    | 10.0               | Cere:                 | 805.00                           |                       | 9098-00               |    |           |          |      |
|                                                                                                    | (ARCENC)                                               |                    |                       | TIEN                             | 1016                  | 97,291.20             |    |           |          |      |
|                                                                                                    |                                                        |                    |                       | DI:                              | 00001                 | 01.00)                |    |           |          |      |
|                                                                                                    |                                                        |                    |                       |                                  | 1006                  | 47,24878              |    |           |          |      |
|                                                                                                    | filippi                                                | iç amıt            | and and<br>This is it | s betremente d<br>erhadi en mili | lathe te<br>Agasta te | n ya wilaya katalari. |    |           |          |      |
|                                                                                                    | even de la companya de la                              | 89968              | 0                     | 49-7 14303                       |                       | AND GADS              |    |           |          |      |
|                                                                                                    |                                                        |                    |                       |                                  |                       |                       |    |           |          |      |
|                                                                                                    |                                                        |                    |                       |                                  |                       |                       |    |           |          |      |

The final page gives the confirmation that the system has accepted and processed the order.

| Ear you Faunce In           | on Her         |                  |                  |              |           |      |     |               |       |       |  |
|-----------------------------|----------------|------------------|------------------|--------------|-----------|------|-----|---------------|-------|-------|--|
| · ·                         | C)<br>Rołosh   | Hore             | a .              | Gerandes His | · ·       | 2    | Es. | - 🚊<br>Distur | Pokaz | Henry |  |
| Edge                        | a re accounte  | +107.04          | DENE / ACCOUNT   | NTE BOATNLO  | 100.0 100 | 10v7 |     |               |       |       |  |
| CIECK<br>DMINISTRATINE TOOL | Me Reports     | Ed Dener         |                  |              |           |      |     |               |       |       |  |
|                             |                |                  |                  |              |           |      | 3   |               |       |       |  |
| Order Confirma              | tion character | ( <b>14</b> )    |                  |              |           |      |     |               |       |       |  |
|                             | Curren         | WHICH DO         | # #6-5%M         |              |           |      |     |               |       |       |  |
|                             | fire of y b    | an legen (es inc | na'ni iy na dala | ni.          |           |      |     |               |       |       |  |
|                             |                |                  |                  |              |           |      |     |               |       |       |  |
|                             |                |                  |                  |              |           | 3    |     |               |       |       |  |
|                             |                |                  |                  | V            |           | 1    |     |               |       |       |  |
| ·                           |                |                  |                  |              | ·····     |      |     |               |       |       |  |
|                             |                |                  |                  |              |           |      |     |               |       |       |  |
|                             |                |                  |                  |              |           |      |     |               |       |       |  |
|                             |                |                  |                  |              |           |      |     |               |       |       |  |
|                             |                |                  |                  |              |           |      |     |               |       |       |  |
|                             |                |                  |                  |              |           | J    |     |               |       |       |  |
|                             |                |                  |                  |              |           | J    |     |               |       |       |  |
|                             |                |                  |                  |              |           |      |     |               |       |       |  |
| NEW OTXLINE                 |                |                  |                  |              |           | ]    |     |               |       |       |  |

**Note:** It is vital that any changes made to an order be confirmed/verified by a phone call. There is no way of knowing whether or not a manufacturer is farther along in the Pick/Pack/Ship process than the system recognizes, so a phone call is vital to ensure that the changes to an order are made. It is also very important to note that additional line items are treated as a new order, while changes to quantity of existing line items may not be.

#### Canceling a line item/entire order

To cancel a line or an order, open an order to edit it, and set the line quantity to zero. If all the lines have a quantity of zero, the order is considered canceled. All changes and justifications should be added to the order note.

There are a couple of things to be aware of, however. Canceling lines and orders seems simple, but you need to be aware of the stage in the fulfillment process an order is in, before you cancel it. Unless an order is unread, you should call the effected manufacturers to ensure that the order hasn't been picked, packed or shipped.

#### Rush orders

As an additional service for Retailer clients, Edgewood Creek will attempt to fill emergency and rush orders when possible. Rush orders will be handled over the phone to guarantee filling and shipping in a timely manner. The order must be then entered into the system with a notation that this was an Emergency/Rush shipment. If the Manufacturer is unable to ship in time, feel free to call the Retailer back and suggest an alternative product.

#### **Purchase Orders:**

Components of a Purchase Order

|         | Accession in the local day in the local day in the local | ation - Nicrosoft I                               | nternet Explo    | rer                |                     |            |           |
|---------|----------------------------------------------------------------------------------------------------|---------------------------------------------------|------------------|--------------------|---------------------|------------|-----------|
| Edit    | ⊻iew Fgworkes                                                                                                    |                                                   | -                | 0                  | <i>a</i>            |            |           |
| . •     | Forward                                                                                                    | Stop Refresh                                      | Home             | Search F           |                     | 3<br>story | Hai       |
| F       | Edge ,                                                                                                    | WHY ACCOUNT                                       | TE               | ERS / ACCOUNT      | TS DONTAG           | оа рись    | P ∳LOSOUT |
| C       | wood                                                                                                    |                                                   |                  |                    |                     |            |           |
| DMIN    | ISTRATIVE TOO                                                                                                    | L My Account                                      | a : My Menufec   | urers : Accou      | ant Information     |            |           |
|         |                                                                                                    |                                                   |                  |                    |                     |            |           |
| F       | ACKING SLIP                                                                                                    | PO#: 10330                                        | (From Ord        | er#: 2054)         |                     |            | 4         |
|         | Aanufacturer Name<br>IC Account#: 4                                                                                                    |                                                   | Date<br>07-19-20 | 1ime<br>00 01:07:5 | РО 5<br>14 РМ Ib Ро |            |           |
| F       | tetailer Name:                                                                                                    | Cost Plus's/Flave                                 | rville           |                    |                     |            |           |
| 1       | luye: Name:<br>luye: Phone Numb<br>luye: Fax Number:                                                                                                    | bob dobbs<br>er:                                  |                  |                    |                     |            |           |
| 8       | ihip to:                                                                                                    | Cost Plus<br>123 Easy Street<br>San Rafael, CA 94 | 1520             |                    |                     |            |           |
|         | letailer Acct#<br>letailer PO#                                                                                                    | 001<br>ncc-1701A                                  |                  |                    |                     |            |           |
| P       | Nelivery Instructi                                                                                                    |                                                   |                  | UNIT/<br>5/2E      |                     | CULTURE    |           |
| EM.     |                                                                                                    | BRANO                                             |                  |                    | QTY/SHP0            | SHIP GTY   | DATE      |
| 004_0   | 04_01 22:07                                                                                                    | Cafe Tequila BS                                   | Q Sauce          | 10.0/6.0           | 1/0                 |            |           |
| 5       | hipping Informa                                                                                                    | ition                                             |                  |                    |                     |            |           |
|         |                                                                                                    | Shipper Name:                                     |                  |                    |                     |            |           |
|         |                                                                                                    | Tracking Numbe<br>Shipment Cost:                  |                  |                    |                     |            |           |
|         |                                                                                                    | Ship Date:                                        | 5010             |                    |                     |            |           |
|         |                                                                                                    |                                                   |                  |                    |                     |            |           |
|         |                                                                                                    |                                                   |                  |                    |                     | C) OKA     | Y         |
| ICH CAT |                                                                                                    |                                                   |                  |                    |                     |            |           |
| 000 1/8 | AND HARVENOT                                                                                                    | MER KEY INGREDIE                                  | E SEARCH         |                    | -                   | -          | SEARCH    |
|         |                                                                                                    |                                                   |                  |                    |                     |            | Internet  |

Order Information

The first box on the PO shows the time and date the PO was generated and the PO Status. It also shows the name of the Retailer and details for the buyer that placed the Order. The most important information may be the Ship-to details listed in the middle of the top box.

#### **Delivery instructions**

These are general instructions to all the Manufacturers. They may include the need to write the PO on the box, deliver by 6:00 AM, or call if the order will be shipped partial.

#### **Product Lines**

In the product line is listed the name of the item, the item number, the quantity of product requested, the quantity of product shipped, and the ship date

Shipping Information

After the PO is filled and updated, this area will reflect the Shipper Name, Tracking Number, Shipment Cost and Shipment Date.

Viewing active and shipped/canceled POs

| a . ⇒ . (<br>ck. Forward S                     | top Refresh Home Search Favorites History Mail              |
|------------------------------------------------|-------------------------------------------------------------|
| Edge<br>Wood<br>Creek                          | WHY ACCOUNTS DEDIT ORDERS / ACCOUNTS DOMTALOG DHELP DLOGOUT |
| ADMINISTRATIVE TOOL                            | My Accounts : My Menufacturers : Account Information        |
| Vendor: Cafe Tequila (View                     | Current POsj [View Products] [View Contacts]                |
| Manufacturer Account                           |                                                             |
| Corporate Information                          |                                                             |
| Account Number                                 | 4                                                           |
| Company Name                                   | Cafe Tequila                                                |
| Street Address 1                               | 55 Test Dr.                                                 |
| Street Address 2                               |                                                             |
| City                                           | Santa Barbara                                               |
| State                                          | CA                                                          |
| Zip Code                                       | 93117                                                       |
| Phone Number                                   | 510 225-6223                                                |
| Fax Number                                     | 415-555-5555                                                |
| Email                                          | test@cafetequilatest.com                                    |
| URL                                            | www.cafeteguila.com                                         |
|                                                |                                                             |
| Company Type                                   | Medium Volume                                               |
| Payment Information                            |                                                             |
| Payment Method                                 | et                                                          |
| Bank Account#                                  | 00000                                                       |
| Bank Routing #                                 | 00000                                                       |
|                                                |                                                             |
| Additional Company Informa                     |                                                             |
| Memberships                                    | Spicy Test Foods                                            |
|                                                |                                                             |
| Mnaufacturer Class                             | CA                                                          |
| UPS Acct#                                      | 00000000                                                    |
|                                                |                                                             |
| Edgewood Creek Represent<br>EC Acct, Rep. Name | Olen Danzig                                                 |
| Et Acct Kep, name                              | olien banog                                                 |
|                                                | K EDIT MOCOUNT                                              |
|                                                |                                                             |
|                                                |                                                             |
| ARCH CATALOG                                   |                                                             |
| ODUCT/BRAND HANUFACTUR                         | ER KEY NOREDIENT ITEN MARER                                 |

Purchase orders are accessible through the navigation bar on the Manufacturer's account detail page. To view current POs, select the "View Current POs" link.

| a Los year Farmers    |         | wolf Internet Exp<br>D | and the second     | oversevers                 |               |   |      |           |        |        | R |
|-----------------------|---------|------------------------|--------------------|----------------------------|---------------|---|------|-----------|--------|--------|---|
|                       |         | toh Hore               | De Cal             | Hatay                      | 100 - C       | 2 | Es . | - Discuss | Peston | Hearpr |   |
| Edge<br>Wood<br>Creek |         |                        | one i eccentre i e |                            | INF.P FLOREN  | * |      |           |        |        |   |
| CURRENT PUR           |         | Depres                 | 24                 | Yana Shippe<br>Cancelled P | 17<br>24      |   |      |           |        |        |   |
| Carlos Catacton       | 104     | NUMBER OF TAXABLE      | Citizen .          | ii.                        | 10111         |   |      |           |        |        |   |
| 01-09-2008 02 04 PM   |         | Water Carlo            | Int Fuelton, CA    | 1107.00                    |               |   |      |           |        |        |   |
| CT-19-2009-01127 PM   | -       | Cud Flat               | Der Falle, CA.     |                            | Die Fagen     |   |      |           |        |        |   |
| CV-10 2000 08-CT PM   |         | Contribut              | Yan Pakin, CA.     |                            | ale Pagest    |   |      |           |        |        |   |
| 07-16-2006-00 IT PM   |         | Out Nat                | Our Ratast, CA     |                            | · Nov         |   |      |           |        |        |   |
| 07-19/2008 01/07 PM   |         | Court Plan             | SH RAME ON         | \$202.26                   | Dist Property |   |      |           |        |        |   |
| CT-16-2009-11/27 AM   |         | Contract               | Set Falls, CA      | 100.70                     | · New         |   |      |           |        |        |   |
| 07-10-2000-11107 AM   | 0001200 | Cod Plat               | Cor Falls, CA.     | \$105.50                   | · New         |   |      |           |        |        |   |
| 09.47 2009 00-07 PM   | 10120-1 | Cost Plat              | Yor Patts, Co.     | 101.00                     | · time        |   |      |           |        |        |   |
| 07-17-2008-00-17-44   | 201252  | Out Play               | Over Ratast, CA    | 605.29                     | · New         |   |      |           |        |        |   |
| 02-17-2008-00-07 PM   | SCALL/M | Own Plus               | Star Patric, CA.   | 105,20                     | · Nov         |   |      |           |        |        |   |
|                       |         |                        |                    |                            |               |   |      |           |        |        |   |
| NAME A COLOR          | · ·     | 1000 D 1144            |                    | <b>—</b> .                 | 11 1940 D     |   |      |           |        |        |   |
|                       |         |                        |                    |                            |               |   |      |           |        |        |   |

To view shipped/canceled POs, use the "View Shipped / Canceled POs" link on the Current Purchase Order summary page.

## Editing a PO

Because Purchase Orders are automatically generated by the Edgewood Creek order processing system, they are currently not editable. To ensure that there is consistency between Orders and Purchase Orders, any changes to POs must be made by changing the Order they are derived from.

Canceling a PO

In the rare instance where a Manufacturer has suffered catastrophic loss of product, it may be necessary to cancel a PO. Like editing POs, this can only be done by zeroing out the appropriate lines on the Order.

#### Statements / Invoices:

Viewing statements and invoices

| ⊐ • ⇒ • ③<br>ck Forward Stop                          | Refresh Home Sea                                       |                                                                                               | , <mark>В</mark> -<br>Ны |
|-------------------------------------------------------|--------------------------------------------------------|-----------------------------------------------------------------------------------------------|--------------------------|
| Edge,                                                 | WHY ACCOUNTS SEDIT CADERS                              | ACCOUNTS CATALOS                                                                              | HELP FLOGOUT             |
| CICEEK<br>ADMINISTRATIVE TOOL                         | <u>My Accounts : My Retailers</u> : Ao                 | count Information                                                                             |                          |
| STATEMENT: July                                       | 2000                                                   |                                                                                               |                          |
| Payable to:<br>Edgewood<br>20245 Stev<br>Cupertino, I | Fur<br>Creek 900<br>end Creek #201 Eat<br>CA 05014 Cot | to:<br>Ny Fon Tarts<br>I Taravat Dr<br>t Lansing, MI 49009<br>that: Hal Joidan<br>Act# 700000 |                          |
| Stateme                                               | nt Date                                                |                                                                                               |                          |
| Terns                                                 | NET/O                                                  |                                                                                               |                          |
| Period<br>Due Dat                                     | 8/4/2000                                               |                                                                                               |                          |
| VIEW INVOICES ORD                                     | ER GATE ORDER NUMBER                                   | ORDER AMOUNT                                                                                  | BALANCE                  |
|                                                       | TOTA                                                   | L BALANCE OUE                                                                                 | \$0.00                   |
| Previous Statements/In                                | voices                                                 |                                                                                               |                          |
|                                                       |                                                        |                                                                                               |                          |
| 2000                                                  |                                                        | March                                                                                         |                          |
| 2000<br>January<br>April                              | February<br>May                                        | June                                                                                          |                          |
| January<br>April<br>July                              | May<br>August                                          | Septem                                                                                        | ter                      |
| January<br>April                                      | May                                                    |                                                                                               | ber                      |

Rather than bill Retailers for every order, Edgewood Creek consolidates orders into monthly statements. Statements are comprised of invoices and invoices are items shipped against Purchase Orders. As explained earlier, Orders are divided into Purchase Orders by the Edgewood Creek system. These Purchase Orders are picked up by Manufacturers online and are printed as pick-slips. The quantities of products that are boxed for shipment are entered into the system and a Packing List is generated. These Packing Lists act as invoices for the Retailers. When all the invoices sent in a given month are collected together, they become the Statement.

To see the Statement and Invoices, go to any Retailer Account details page and select the "View Statements" link. This will bring up the summary view of the Statement for the month previous. To view the invoices, click "additional detail" button. If you would like to see Statements from previous months or years, use the chronological links on the bottom of the page.

#### **Edgewood Creek Account Administrators:**

Adding new Edgewood Creek account administrators to the system

Adding new Edgewood Creek employees is as easy as adding a new Contact. Under the "Edgewood Creek System" header is a link to "EC Contacts" which shows a summary list of all Edgewood Creek employees. At the bottom of that page is a link to "ADD NEW CONTACT" Fill in the requisite fields, approve the confirmation, and you have a new employee in the system.

|                                 | → - 🙆                         | C)<br>Refresh | Home | Q<br>Search   | Favorites | 3<br>History | Ма)<br>Нај  |     |
|---------------------------------|-------------------------------|---------------|------|---------------|-----------|--------------|-------------|-----|
| Ede<br>Cre<br>ADMINIST          | Sod<br>Sod<br>RATIVE TOOL     | WHY ACCOUNT   |      | orderis / roc | олита рол | ATALOG DI    | ert (trader | r   |
| EC Contacts                     |                               |               |      |               |           |              |             |     |
| Contact ID #                    | Contact Name                  |               |      |               |           |              |             |     |
| 1161                            | Bobby McOse                   |               |      |               |           |              |             |     |
|                                 | Contact Phone                 |               |      | Contact Er    | nail      |              |             |     |
|                                 | 555 5555 <u>bab@by</u>        |               |      |               |           |              |             |     |
| Contact ID #                    | Contact Name                  |               |      |               |           |              |             |     |
| 1201                            | Nina Hagin                    |               |      |               |           |              |             |     |
|                                 | Contact Phone Contact Email   |               |      |               |           |              |             |     |
|                                 | 415 555 5550 <u>nina@nina</u> |               |      |               |           |              |             |     |
| Contact ID #                    | Contact Name                  |               |      |               |           |              |             |     |
| 1222                            | Sean Seanly                   |               |      |               |           |              |             |     |
|                                 | Contact Phone                 |               |      | Contact E     | wait      |              |             |     |
|                                 | 415 889 8889                  |               |      | sean@sea      | 0         |              |             |     |
| Contact ID #                    | Contact Name                  |               |      |               |           |              |             |     |
| 1241                            | Johnny Man                    |               |      |               |           |              |             |     |
|                                 | Contact Phone                 |               |      | Contact Ex    | nail      |              |             |     |
|                                 | 415 887 8887                  |               |      | john-Stiphe   | ar        |              |             |     |
| Contact ID #                    | Contact Name                  |               |      |               |           |              |             | i - |
| 2021                            | Fred Janes                    |               |      |               |           |              |             |     |
|                                 | Contact Phone                 |               |      | Contact Er    | nait      |              |             |     |
| SEARCH CATALOG<br>PRODUCT/BRAND |                               | KEY INGREDED  | σ    | ITE           | H HUMBER  |              |             |     |

Editing an EC account admin

View any Edgewood Creek employee Contact, and click the "Edit Account" button. Correct any information, commit and confirm any changes, and you're done.

Deleting an EC account admin

There is currently no way to delete an Edgewood Creek employee through the Web interface. Please see the DBA for more assistance.

Changing an EC account admin's password

The only way to change passwords for Edgewood Creek representatives is to use the Edit Edgewood Creek Contact functions.

#### System Tools

When, why and how to use them

| 🚽 🗼 强<br>Back Forward Reload | Home Search Neticape The Security Shop Stop                                                                                                    |
|------------------------------|----------------------------------------------------------------------------------------------------|
| 🛊 Bookmarks 🙏 Location:      | http://iocalhost.8940/adm/index.jhtml 💽 📢 "What's Rela                                                                                                    |
| Edge<br>wood<br>creek        | VINY ACCOUNTS \$ EDIT ONDERS / ACCOUNTS \$ CATALOG \$ HELP \$ LOSOUT                                                                                                 |
| ADMINISTRATIVE TOOL          | Mr Accounts : System Tools                                                                                                    |
| System Tools                 |                                                                                                    |
| Daily Updates                | C Run All Daily Updates     Run Vender Daily Updates     Run Retail Daily Updates     Run Roduct Daily Updates     Run Invoice Daily Updates     Start Daily Updates |
| Monthly Updates              | Run Monthly Statements<br>Start Monthly Statements Update                                                                                                    |
| EARCH CATALOG                |                                                                                                    |

System tools are very specialized functions used to synchronize the catalog with the Great Plains accounting system. The process is an automatic batch process that is run at least daily. If, and only if, there are problems with the automatic process, should the system tools be used.